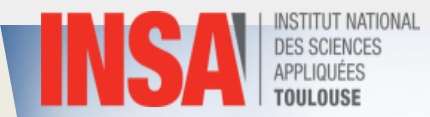

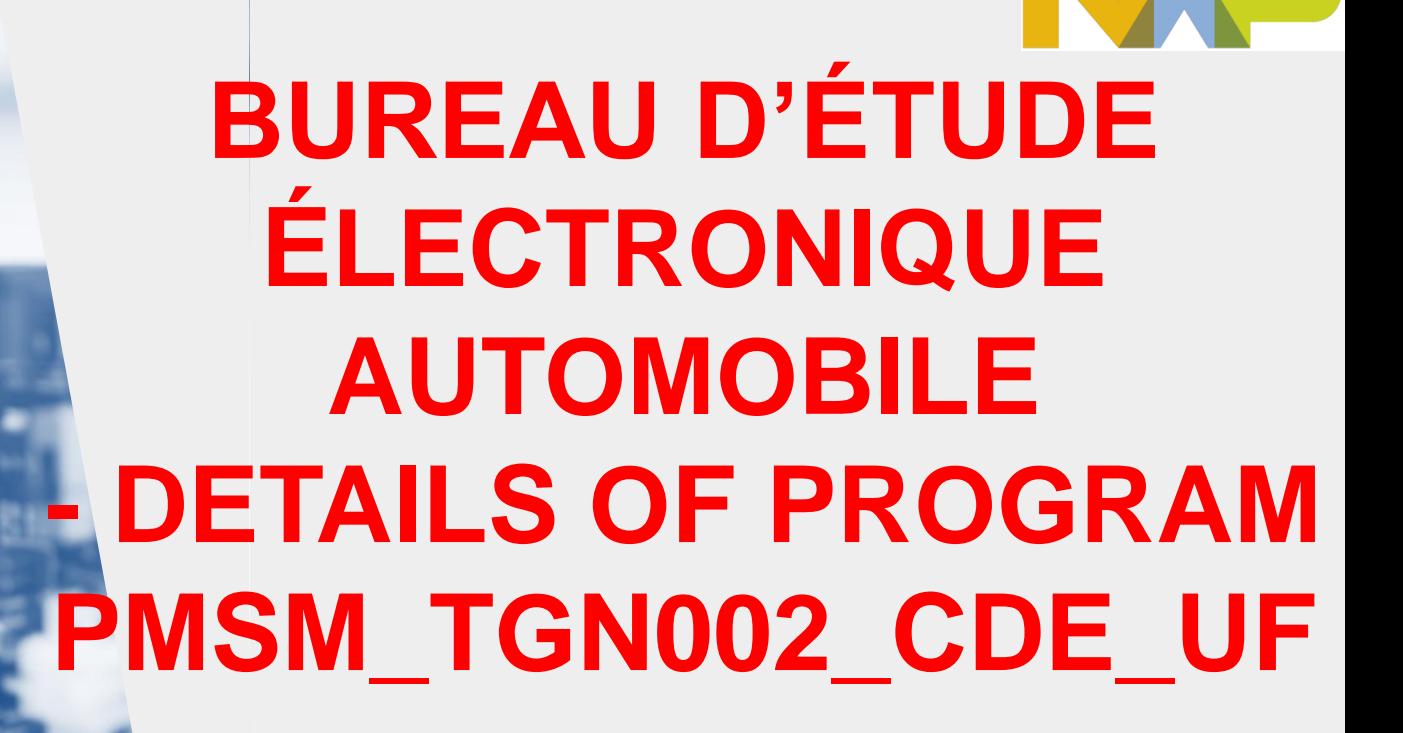

Alexandre Boyer *[alexandre.boyer@insa-toulouse.fr](mailto:alexandre.boyer@insa-toulouse.fr)*

**November 2023**

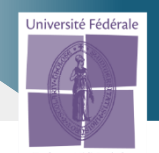

**DEPARTEMENT OF ELECTRICAL AND COMPUTER ENGINEERING**

Toulouse ngénierie

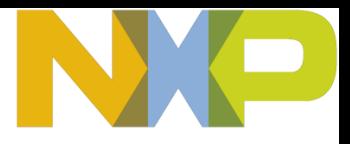

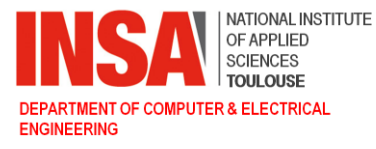

- **Purpose: demonstration of U/f command of a PMSM motor (TG Drive TGN2- 0028-30-24), with MPC5744P MCU, GD3000 gate driver and PGA411 resolver interface.**
- **The program supports two modes: either the motor is simulated (for software debug purpose) or the motor is connected.**
- **Pushing switch1 activates or stops the motor rotation.**
- **The speed rotation increases according to a ramp profile (+0.25 RPM/ms).**
- **The command is based on a 120 µs PWM signal, which synchronizes the update of the next PWM duty cycle (fast loop) and speed command (slow loop).**
- **Current on phases A, B, C are acquired every 120 µs. Rotor speed and position are acquired every 1.20 ms. They can be transmitted to host PC by Freemaster for validation/instrumentation purpose.**
- **All the numbers are in 32-bit float format and mathematical operations are based on functions of AMMCLIB libraries.**

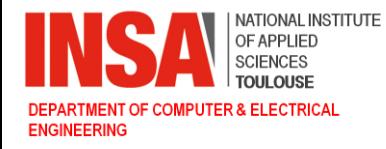

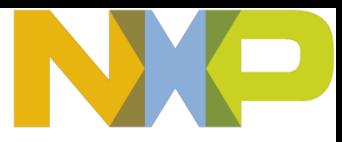

## **HW/SW block diagram**

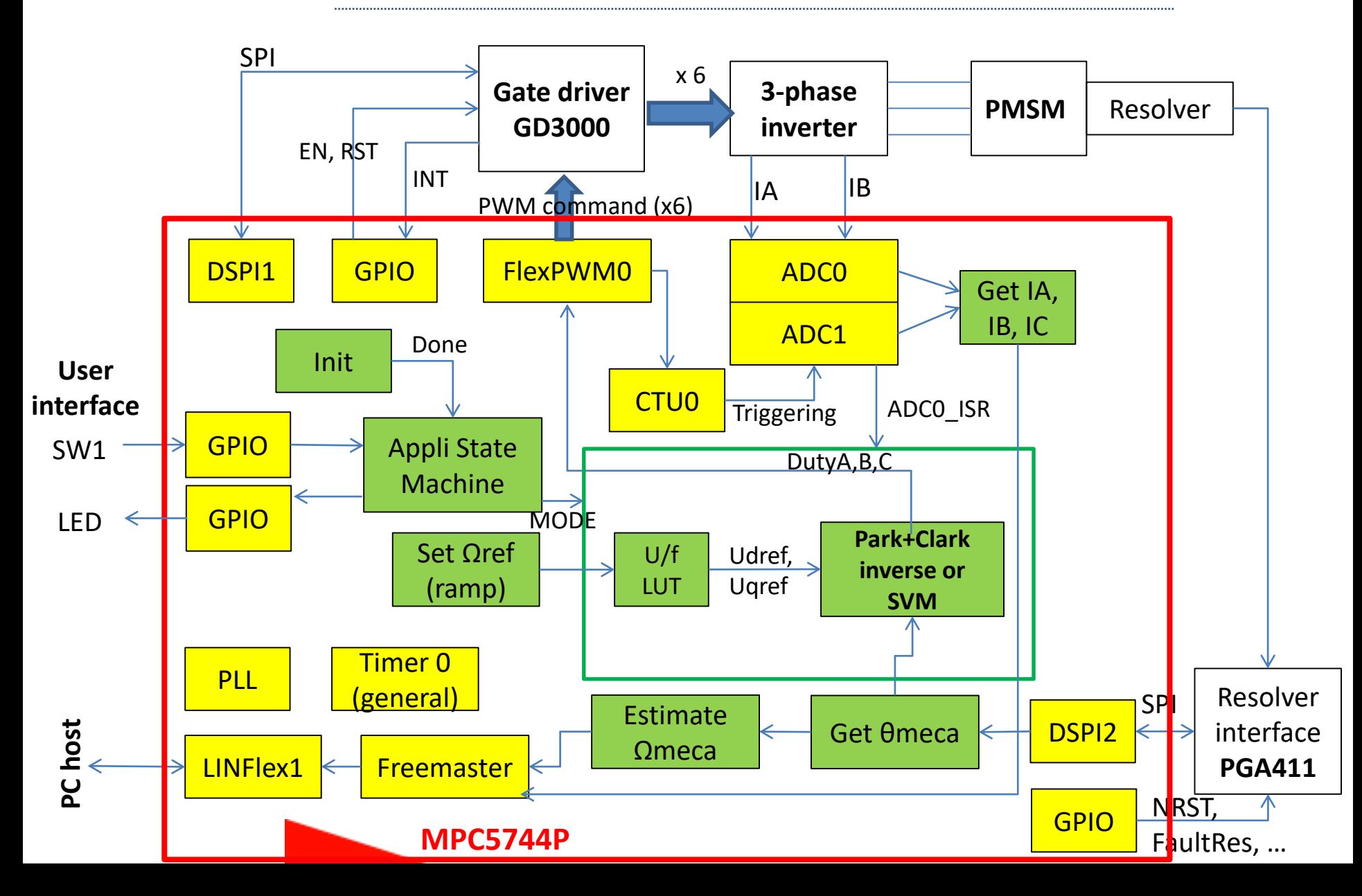

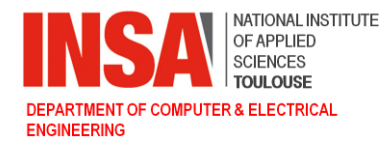

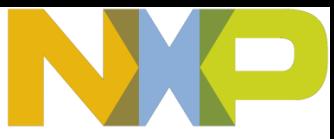

#### **Software flow chart – Overall view**

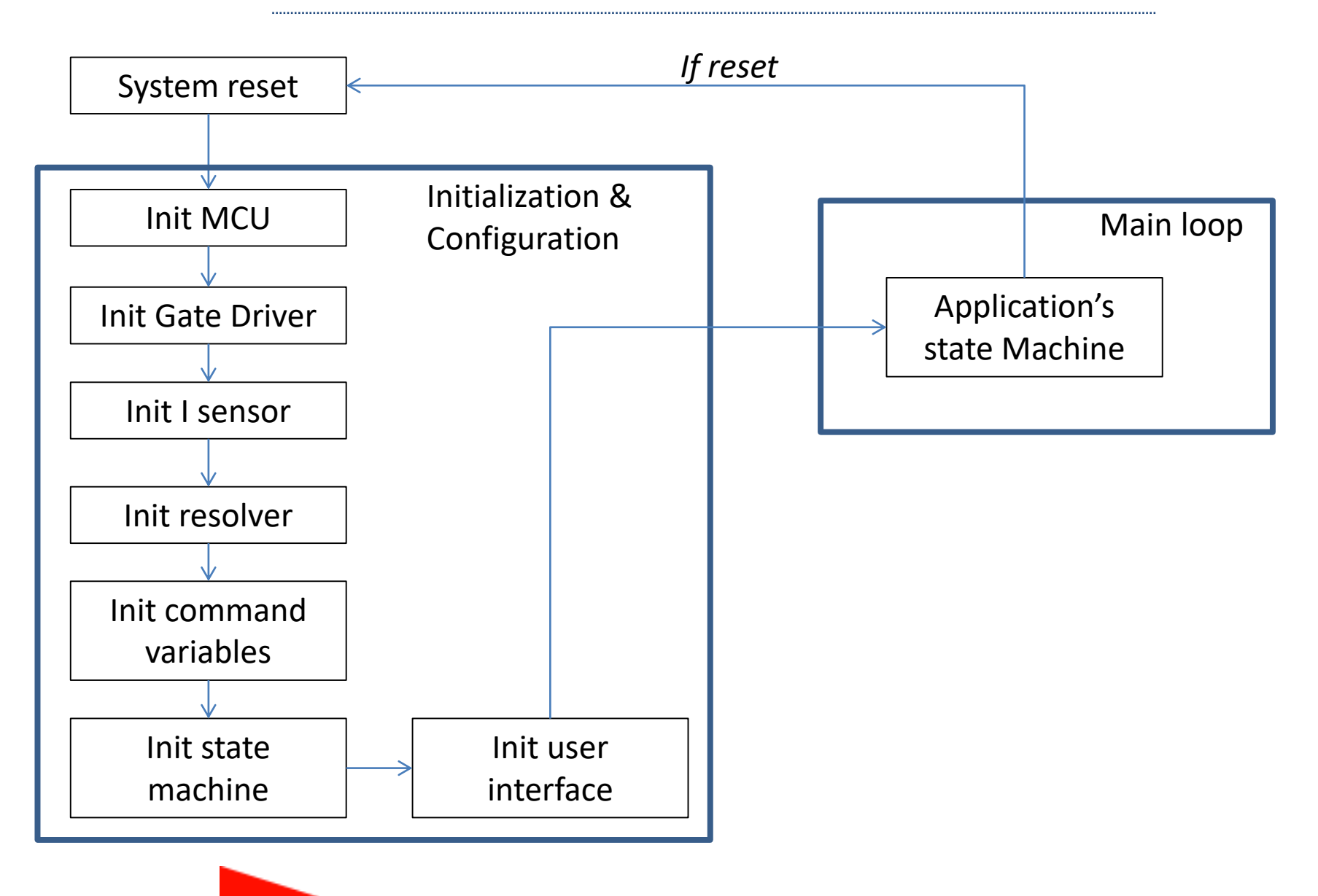

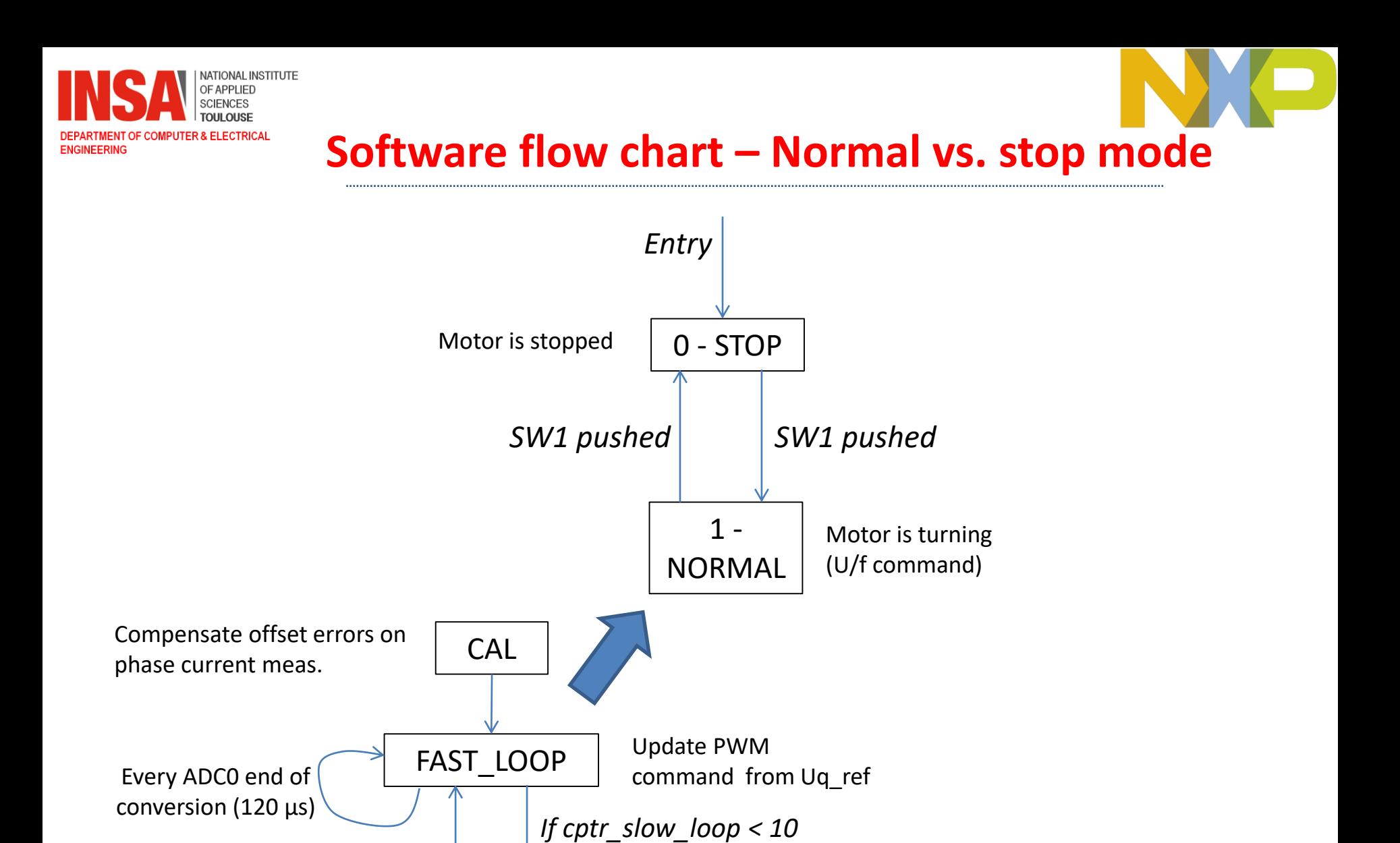

Update Uq\_ref from speed command (U/F command)

SLOW\_LOOP

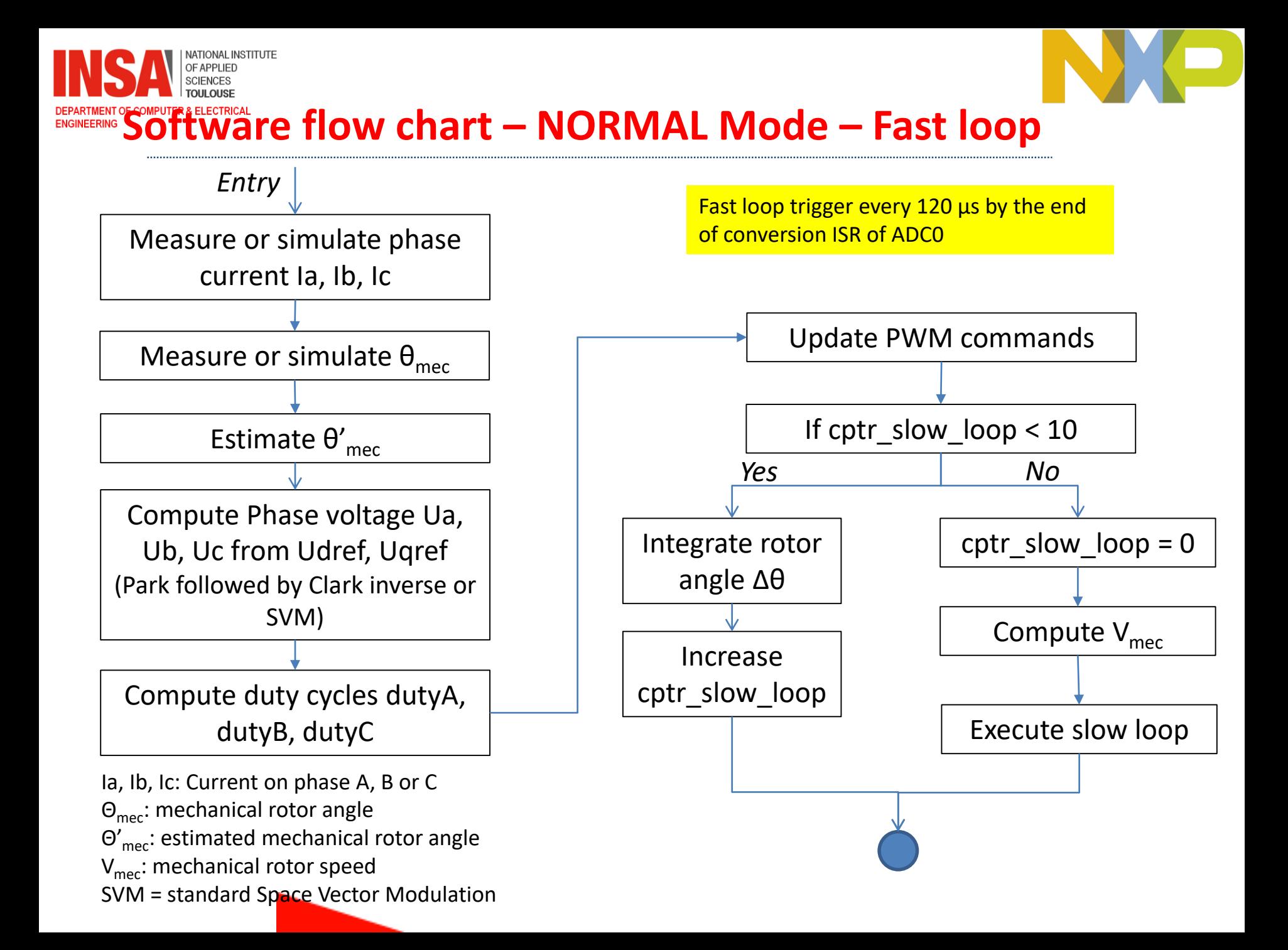

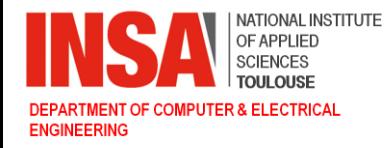

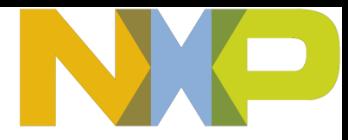

## **Software flow chart – Slow loop**

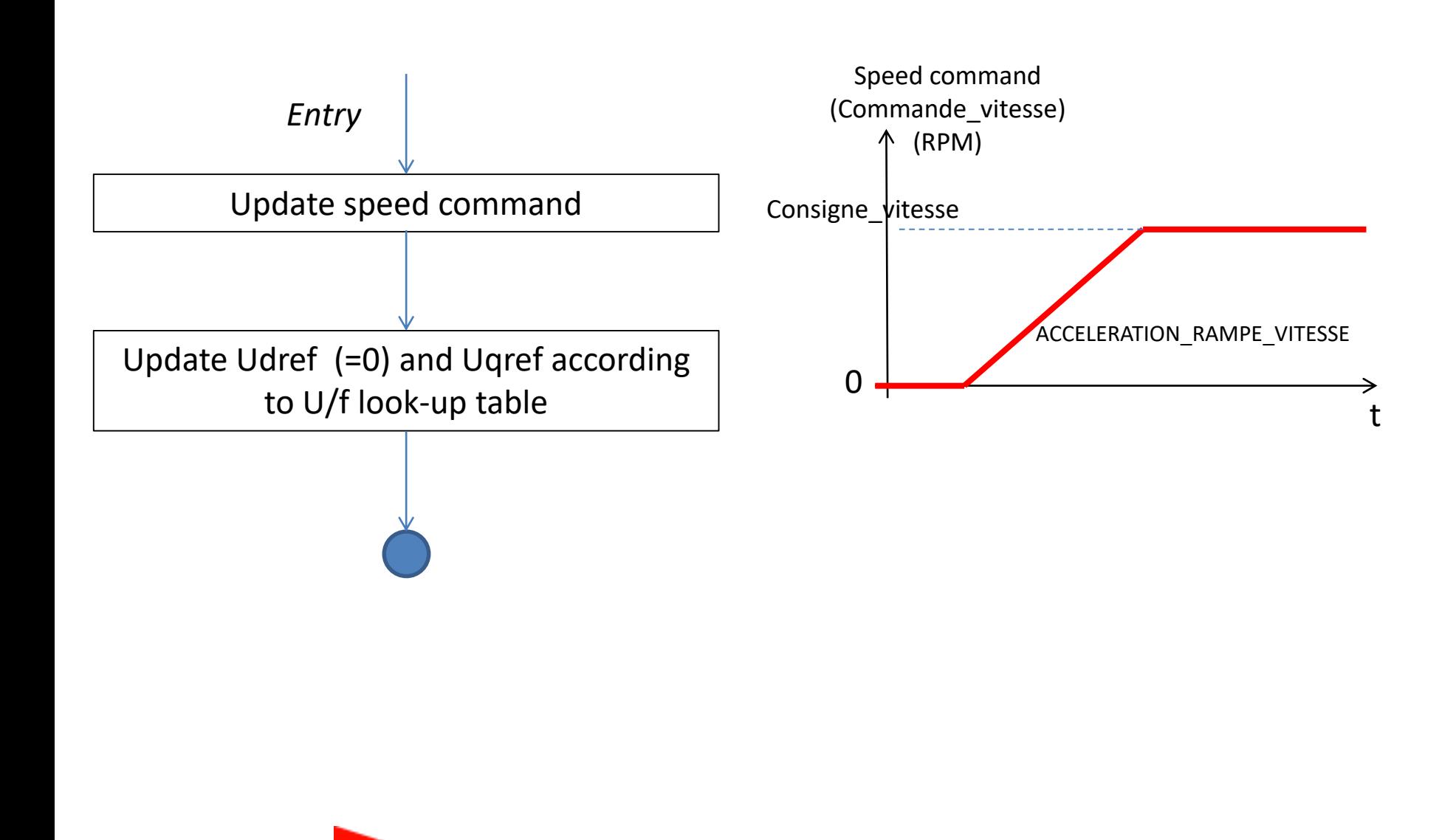

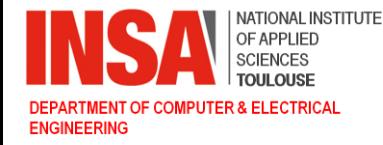

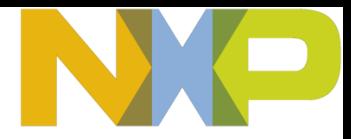

#### **Software flow chart – Mode CAL**

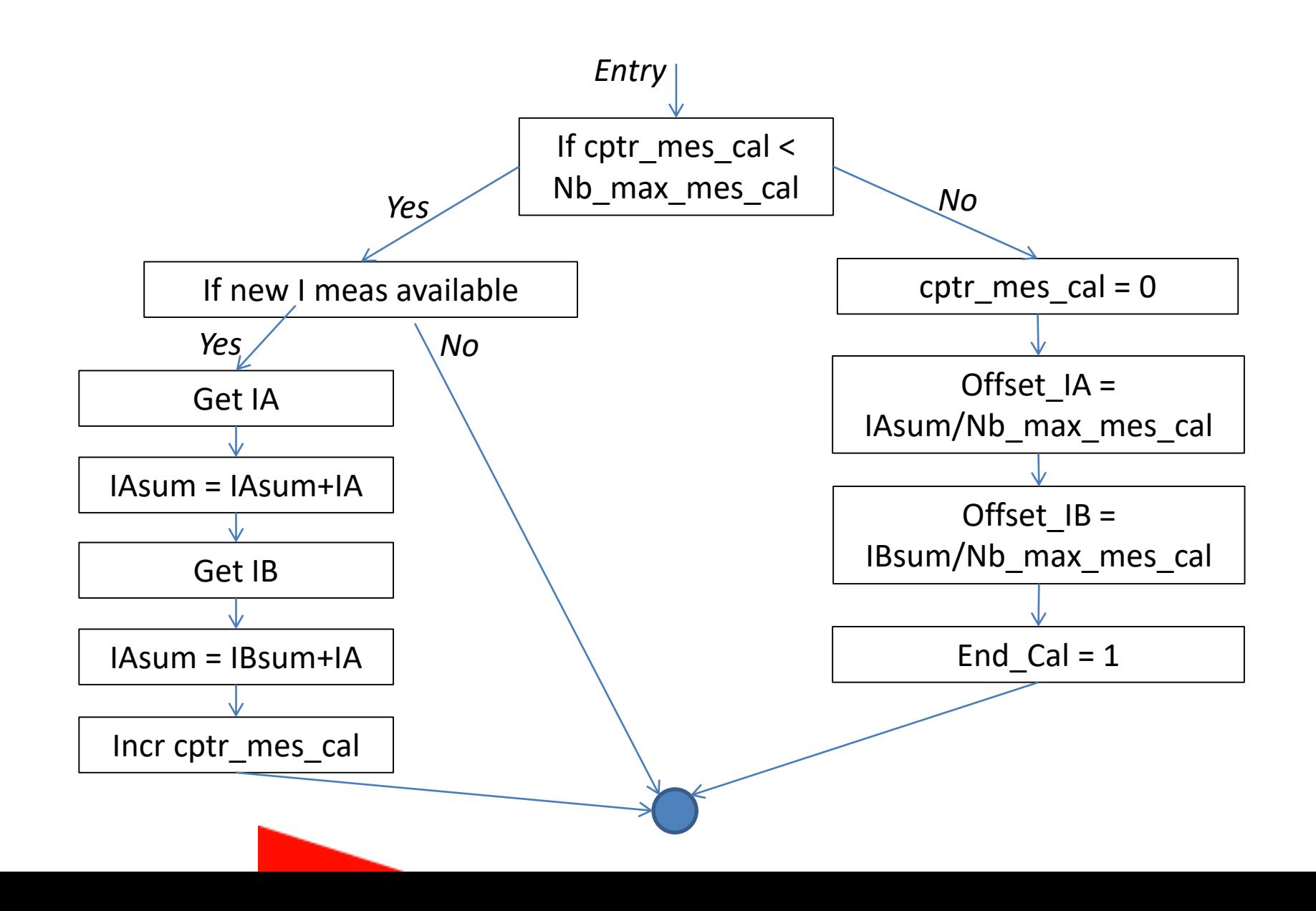

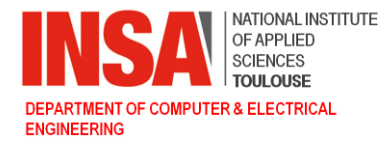

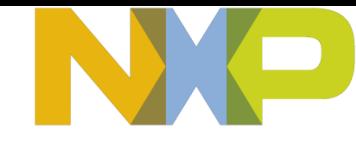

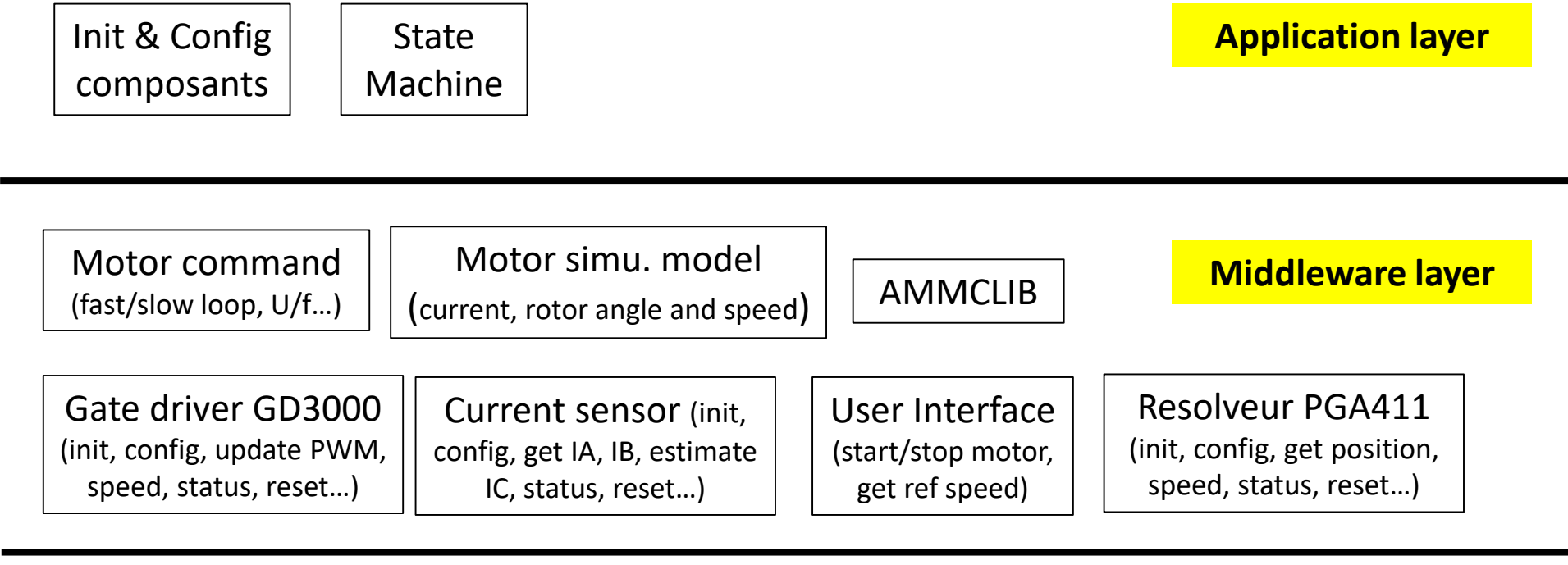

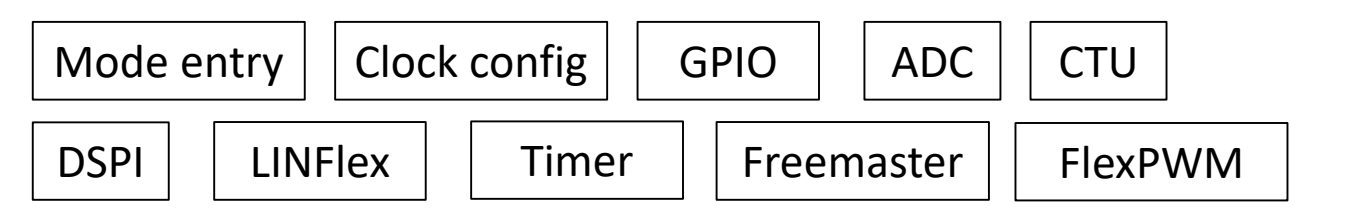

**Driver layer**

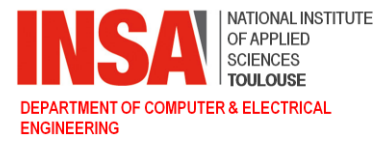

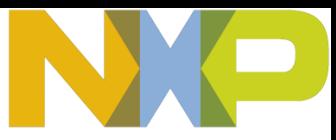

# **Software architecture**

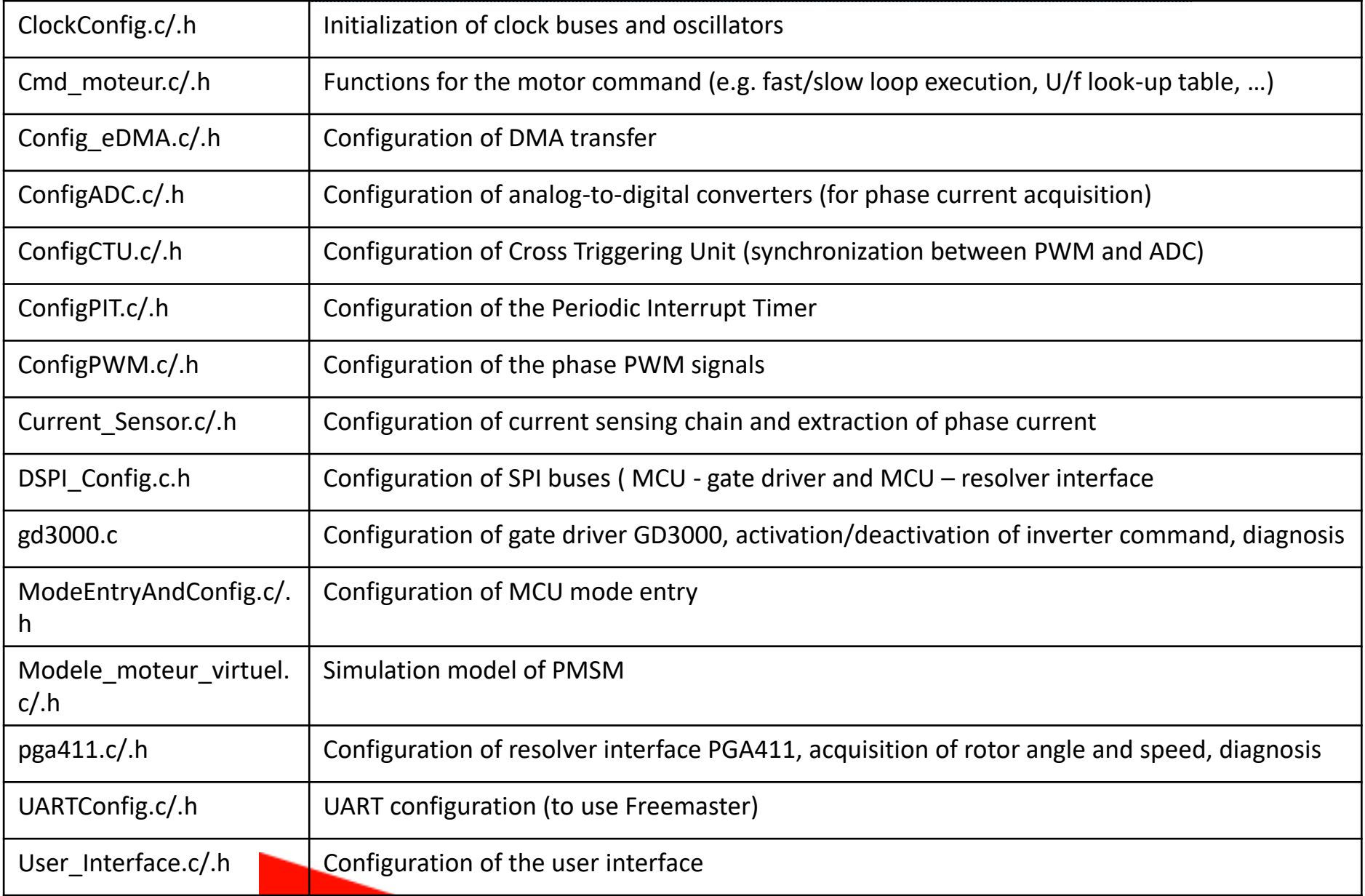